#### **Le générateur de** scanners (F)LEX

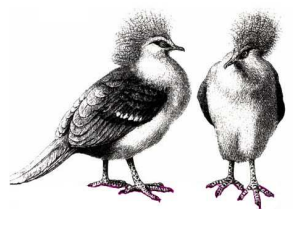

*INFO010 – Théorie des langages – Partiepratique*

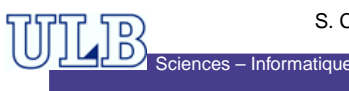

#### S. COLLETTE et G. GEERAERTS

INFO010 – (F)LEX – p.1/19 $\overline{\text{S}^{3}}$  Sciences – Informatique

#### **Introduction – 2**

- L'input de LEx est une spécification, formée de paires d'expressions régulières et de code C ;
- LEX <sup>s</sup>'en sert pour générer un fichier source C, implémentant le scanner sour la forme d'une **fonction** : yylex(),
- L'exécutable, obtenu après compilation, analyse son *input* pour trouver des occurences<br>... des expressions régulières de la spécification, et exécute le code C associé.

## nces – Informatique

INFO010 – (F)LEX – p.3/19

#### **Introduction – 1**

- Lex est un outil qui permet de générer automatiquement un *scanner* à partir d'une spécification.
- Il est souvent utilisé en conjonction avec YACC (générateur d'analyseur syntaxique), qui fera l'objet d'un prochain TP. . .
- Il existe une version GNU de <sup>L</sup>EX, qui <sup>s</sup>'appelle <sup>F</sup>LEX, ainsi que de <sup>Y</sup>ACC, qui <sup>s</sup>'appelle <sup>B</sup>ISON.

## **Interaction** <sup>L</sup>EX**-**YACC

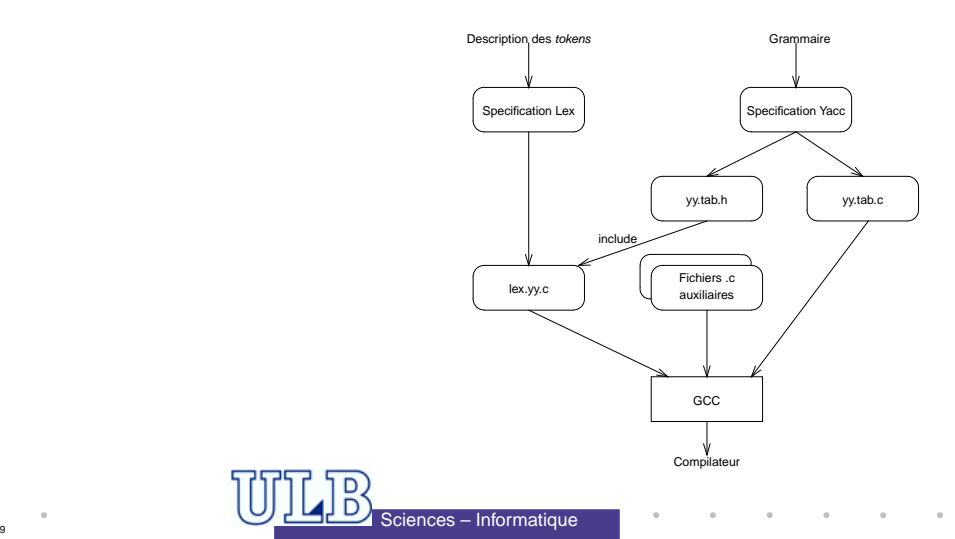

 $INFOMO - (F)$ LEX

 $x - p$ 

## **Format d'une spécification** <sup>L</sup>EX

- Format en trois parties, séparées par des  $\frac{1}{2}$  s :
	- Partie <sup>1</sup> : Déclaration de variables, de constantes et de définitions régulières ;
		- Les définitions régulières sont utilisées comme des« macros » dans les actions ;
		- Par exemple : chiffre [0-9]

#### Sciences – InformatiqueINFO010 – (F)LEX – p.5/19 $\overline{\text{S}^{3}}$  Sciences – Informatique

## **Format d'une spécification** <sup>L</sup>EX

- Format en trois parties, séparées par des  $\frac{1}{8}$  :
	- Partie 3 : Procédures de l'utilisateur.
		- Par exemple : main () si le scanner n'est pas utilisé avec <sup>Y</sup>ACC ou <sup>B</sup>ISON.

## **Format d'une spécification** <sup>L</sup>EX

- Format en trois parties, séparées par des  $\frac{1}{2}$  s :
	- Partie <sup>2</sup> : Règles de traduction, de la forme : ExpReg {Action}
		- ExpReg est une expression régulière étendue ;
		- Action est un fragment de code C, qui sera exécuté chaque fois qu'un *token* satisfaisant ExpReg est rencontré.
		- Les actions peuvent faire appel aux expressionsrégulières de la partie <sup>1</sup> grâce aux { } ;

INFO010 – (F)LEX

INFO010 – (F)LEX – p

 $x - p$ 

•  $Par$  exemple:  ${chiffe}$   ${Action...}$ ;

#### **Variables spéciales accessibles**

- Dans les actions, on peut accéder à certaines variables spéciales :
	- yyleng : contient la taille du *token* reconnu ;
	- yytext : est une variable de type char\* qui pointe vers la chaîne de caractères reconnue par l'expression régulière.<br>.
	- yylval : qui permet de passer des valeurs entières à <sup>Y</sup>ACC. . .
- Il existe aussi une action spéciale : ECHO qui équivaut à printf("%s",yytext).

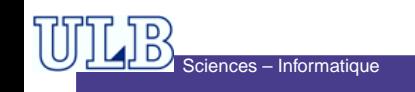

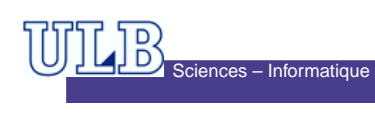

#### **Exemple**

```
S = Informatchiffre [0-9]
lettre [a-z]|[A-Z]
%
{lettre}({chiffre}|{lettre})* {
         printf("J'ai reconnu l'identifiant:
         %s de longueur %d\n", yytext, yyleng) ;
         }({\text{chiffre}})+
         printf("J'ai reconnu un nombre\n") ; ECHO ;
         }%
main(){ yylex() ; }
                                                     INFO010 – (F)LEX – p.7/19
```
## **Exercices**

- 1. Écrire un filtre qui compte le nombre de caractères, de motset de lignes d'un fichier ;
- 2. Écrire un filtre qui numérote les lignes d'un fichier (hormisles lignes blanches) ;
- 3. Écrire un filtre qui <sup>n</sup>'imprime que les commentaires d'unprogrammes. Ceux-ci sont compris entre { } ;
- 4. Écrire un filtre qui transforme un texte en remplaçant le mot compilateur par beurk si la ligne début par <sup>a</sup>, par  $\texttt{schtroumpf}$  si la ligne débute par b et par  $\texttt{youpi}$  ! ! si la ligne débute par c.

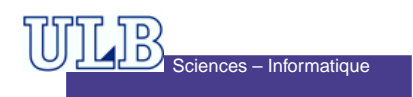

#### **Compilation**

- Pour obtenir l'exécutable du scanner :
	- On commence par compiler le fichierlex.yy.c :

gcc -c lex.yy.c

- . . . ce qui crée le fichier lex.yy.o ;
- On compile les autres fichiers .c;
- On *linke* le tout avec la librairie libl (libfl pour <sup>F</sup>LEX) :

gcc -o executable fichier1.o ... fichierN.o lex.yy.o -ll

 $INFOMO - (F)$ LEX

 $INFO010 - (F)$ LEX – p. $1$ 

 $x - p$ 

#### **Exercice 5**

Sciences – Informatique

Écrire une fonction d'analyse lexicale <sup>à</sup> l'aide de <sup>L</sup>EX. Les tokens reconnus seront :

- Les nombres décimaux (en notationscientifique) ;
- Les identifiants de variables ;
- Les opérateurs relationnels (<, >,  $\leq$ , etc);
- Les mots-clefs si, sinon et alors.

Cette fonction <sup>a</sup> pour but d'être utilisée dans unanalyseur syntaxique écrit en Y<mark>Acc</mark>.

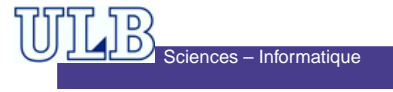

#### **Exercice 1 – Solution**

```
chiffre [0-9]
lettre [a-z]|[A-Z]
alphanum {chiffre}|{lettre}
blanc " "
%{
int Nb_Car, Nb_Word, Nb_Line;
%}နွန့
({\text{alphant}}) +
({\{alphant}\}) + {\{ECHO\}} Nb_Car += yyleng; Nb_Word++; }<br>({\{blanc\}}) + {\{ECHO\}} Nb_Car += yyleng; }
                      {ECHO}; Nb_Car += yyleng;}
\n\{ECHO; Nb Line++;\}%
```
## Sciences – Informatique

INFO010 – (F)LEX – p.11/19

INFO010 – (F)LEX – p.13/19

#### **Exercice 2 – Solution**

Sciences – Informatique

```
blanc " "|\t
%{
#define yywrap() 1 /* GNU flex */
int Nb Line = 1;
%}နွန့
\hat{\ } ({blanc})* {}
\n\left\{\n\right\}^.* {printf("[%d] %s\n",Nb_Line, yytext) ; Nb_Line++;}
%
#include <stdio.h>
int main()
{ yylex(); return(1); }
```
#### **Exercice 1 – Solution**

```
#include <stdio.h>
int main()
{Nb_Car=Nb_Word=Nb_Line=0;
yylex() ; /* pas de return */
  \texttt{("nNb\_Car=\d\nnb_Mb\_Word=\d\nnb\_Line=\d\nn\n}.Nb_Car,Nb_Word,Nb_Line);return(1);}
```
# Sciences – Informatique  $INFO010 - (F)$ LEX – p. $1$

# **Exercice 3 – Solution**

```
%
"{"([^{}])+"}" {ECHO;}
. \ln \{\}%
#include <stdio.h>
int main()
{yylex();
return(1);}
```
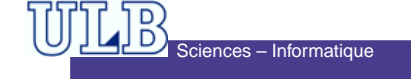

#### **Exercice 4 – Solution**

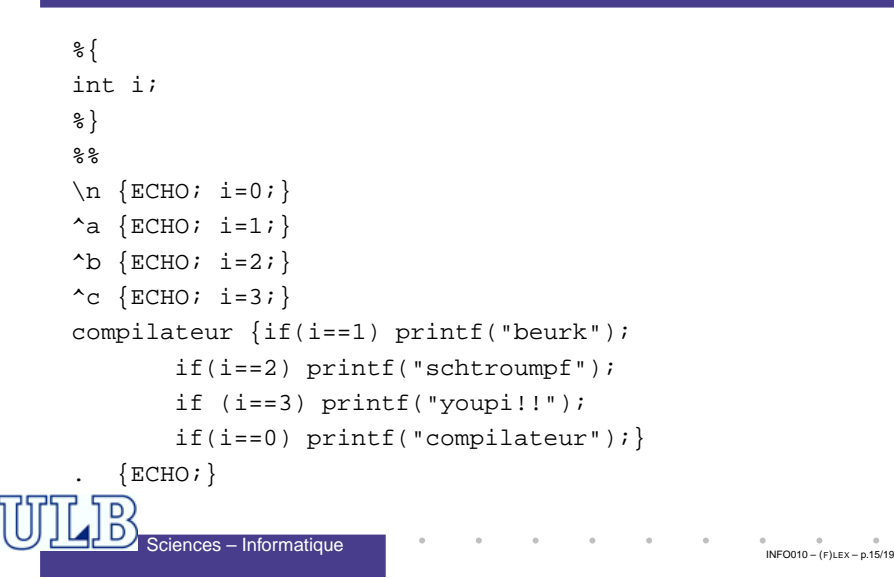

#### **Exercice 5 – Solution**

Sciences – Informatique

```
%{
#define PPQ 1
#define PPE 2
/* etc... */%}
/*Definition regulieres*/
delim [ \t\n]
bl {delim}+
lettre [A-Za-z]
chiffre [0-9]
id {lettre}+({lettre}|{chiffre})*
nombre {chiffre} + (\. {chiffre}+)?(E[+-]?{chiffre}+)?
```
#### **Exercice 4 – Solution**

```
%
#include <stdio.h>
int main()
{i=0;
yylex();
return(1);}
```
# Sciences – Informatique

#### **Exercice 5 – Solution**

#### $%$

 $\{b1\}$  $\{$  /\* Pas d'action, pas de retour \*/} si {return(SI);} alors {return(ALORS);}<br>sinon {return(SINON);}  $\{return(SINON); \}$ {id} {yylval=RangerId(); return(ID);} {nombre}{yylval=RangerNB(); return(NOMBRE);}  $"$   $<$   $"$  {yylval=PPQ; return(OPREL);}  $"<="$  {yylval=PPE; return(OPREL);}  $"="$  {yylval=EGA; return(OPREL);}  $"$  <  $>$  " {yylval=DIF; return(OPREL);}

 $INFO010 - (F)$ LEX – p. $1$ 

 $INFO010 - (F)$ LEX – p. $1$ 

#### **Exercice 5 – Solution**

```
" > " {yylval=PGQ; return(OPREL);}
">=" {yylval=PGE; return(OPREL);}
%
RangerId() {
  /*
Ranger dans la table des symboles le lexeme yytext
  */}
RangerNb() {
 /*Idem pour un nombre (Conversion)*/
}
```
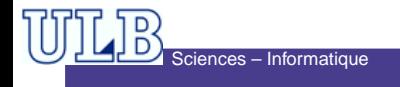

**Contract Contract** INFO010 – (F)LEX – p.19/19